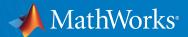

# MATLAB and NVIDIA GPUs with Open OnDemand Benefits and Best Practices

October 28, 2021

Alan Chalker – Director of Strategic Programs at the Ohio Supercomputer Center & PI for Open OnDemand Andy Thé – AI / GPU Partner Manager at MathWorks

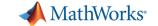

- 1. Overview: Open OnDemand
- 2. Why MATLAB with NVIDIA GPUs
- 3. <u>Demo</u>: Benefits of MATLAB + GPUs
- 4. Best Practices & OOD examples of MATLAB+GPU Configurations
- Next Steps and Discussion

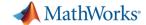

### Open OnDemand

http://openondemand.org/

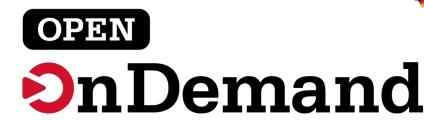

#### An intuitive, innovative, and interactive interface to remote computing resources

Open OnDemand helps computational researchers and students efficiently utilize remote computing resources by making them easy to access from any device. It helps computer center staff support a wide range of clients by simplifying the user interface and experience.

#### **Key Benefits & Impact**

- Key benefit to you, the end user: You can use any web browser to access resources at a computing service provider.
- Key benefit to you, the computer center staff: A wide range of clients/needs can utilize your computing resources.
- Overall impact: Users are able to use remote computing resources faster and more efficiently.

#### **Key Things to Know**

Open OnDemand is an NSF-funded open-source HPC portal in production use at over 200 research computing sites around the world, which provides those sites' clients:

- Plugin-free web experience
- Easy file management
- Command-line shell access
- Job management and monitoring across different batch servers and resource managers
- Graphical desktop environments and desktop applications

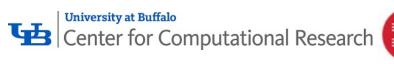

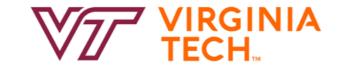

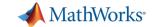

- 1. Overview: Open OnDemand
- 2. Why MATLAB with NVIDIA GPUs
- 3. <u>Demo</u>: Benefits of MATLAB + GPUs
- 4. Best Practices & OOD examples of MATLAB+GPU Configurations
- Next Steps and Discussion

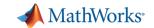

### Why MATLAB on Open OnDemand?

- Used at 6500+ colleges and universities
  - 100's -1000's of MATLAB users at each school
- MATLAB is used for science and engineering:
  - Neuroscience

Imaging / Computer Vision

Geoscience

- Audio / Signal Processing
- Computer Science
- Wireless / Communications

AI / Robotics

Controls

#### **MATLAB**

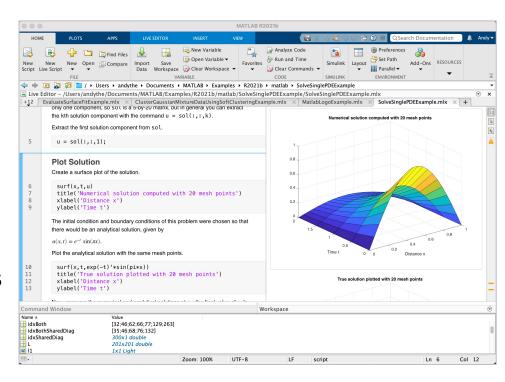

- Appeal to new and current HPC users with MATLAB on Open OnDemand
  - MATLAB users can reap the benefits of OOD compute resources
  - MATLAB interface <u>vs.</u> Command Line Interface which can be challenging and intimidating

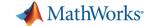

### 2 Types of MATLAB Users

### Casual User

- Happy w/ 5x-10x lift from GPUs
- Little to no GPU experience

#### Examples:

- MATLAB Simulation: 1 hour on CPUs
   Cut to 10 minutes with a GPU
- Training a neural network: 1 day on CPUsCut to 3 hours with a GPU

### **Expert**

- Expects >10x lift from GPUs
- GPU experience

#### Examples:

- 1. MATLAB Simulation: 1 hours on CPUs
  - Cut to <u>2 minutes</u> with a GPU
- 2. Training a neural network: 1 day on CPUs
  - Cut to 30 minutes with a GPU

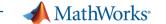

### Why MATLAB with NVIDIA GPUs?

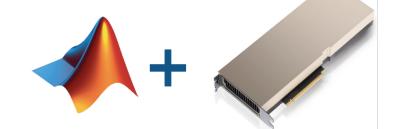

- Easy access to NVIDIA GPUs with 990+ GPU-enabled functions
- MATLAB users can work with NVIDIA GPUs without CUDA® programming.
- NVIDIA® GPUs accelerate many applications like AI / Deep Learning

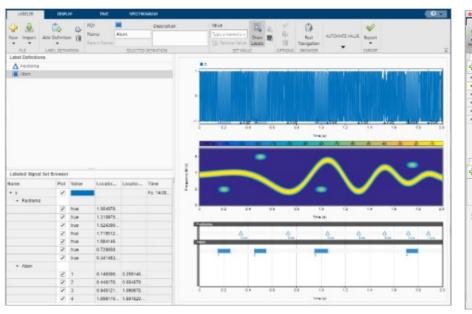

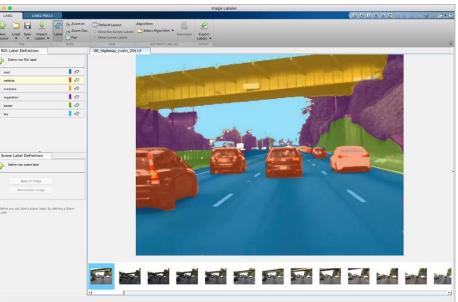

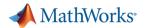

### Accelerating MATLAB Applications with NVIDIA GPUs (vs CPUs)

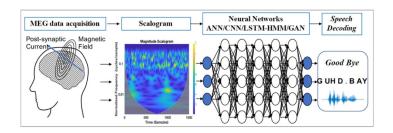

10x speedup Deep Learning Training

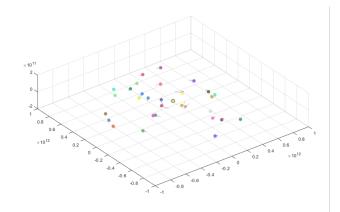

44x speedup Simulating Celestial Objects in Motion

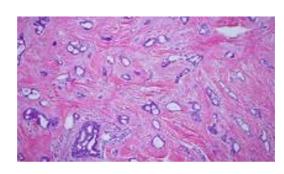

14x speedup Template Matching Routine

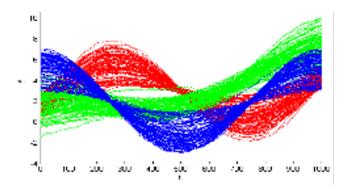

10x speedup K-means Clustering Algorithm

Run MATLAB functions on a GPU

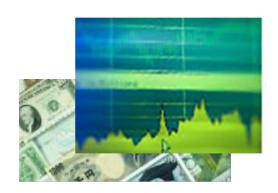

12x speedup Black-Scholes Modeling

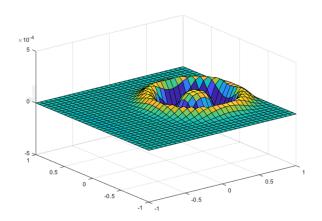

77x speedup Wave Equation Solving

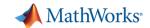

# UT Austin Researchers Convert Brain Signals to Words and Phrases Using Wavelets and Deep Learning

#### Challenge

Create a speech-driven brain-computer interface to enable ALS patients to communicate by imagining the act of speaking specific phrases

#### Solution

Use wavelet scalograms of MEG signals to train deep neural networks

#### Results

- Classification accuracy of 96% achieved
- Wavelets and deep learning networks quickly combined
- Training times <u>accelerated by a factor of 10 with GPUs</u>

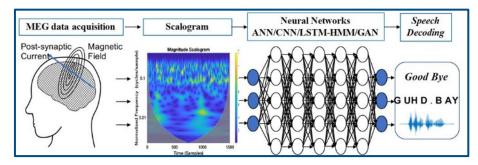

Classifying the brain signals corresponding to the imagined word "goodbye" using feature extraction and deep neural networks.

"MATLAB is an industry-standard tool, and one that you can trust. It is easier to learn than other languages, and its toolboxes help you get started in new areas because you don't have to start from scratch."

- Dr. Jun Wang, UT Austin

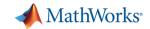

### NASA Langley Accelerates Acoustic Data Analysis with GPU Computing

#### Challenge

Accelerate the analysis of sound recordings from wind tunnel tests of aircraft components

#### **Solution**

- Use Parallel Computing Toolbox to process acoustic data
- Cut processing time by running computationally intensive operations on a GPU

#### Results

- GPU computations completed <u>40 times faster</u>
- Algorithm GPU-enabled in 30 minutes
- Processing of test data accelerated

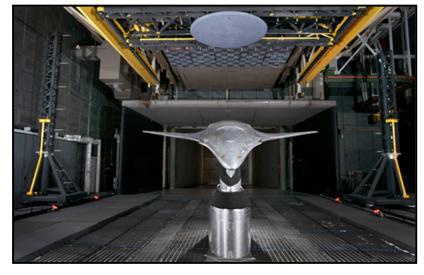

Wind tunnel test setup featuring the Hybrid Wing Body model (inverted), with 97-microphone phased array (top) and microphone tower (left).

"Our legacy code took up to 40 minutes to analyze a single wind tunnel test. The addition of GPU computing with Parallel Computing Toolbox cut it to under a minute. It took 30 minutes to get our MATLAB algorithm working on the GPU—no low-level CUDA programming was needed."

- Christopher Bahr, research aerospace engineer at NASA

Link to user story

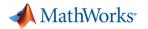

### MATLAB Central Community

Every month, over **2 million** MATLAB & Simulink users visit MATLAB Central to download code, improve programming skills, and get questions answered.

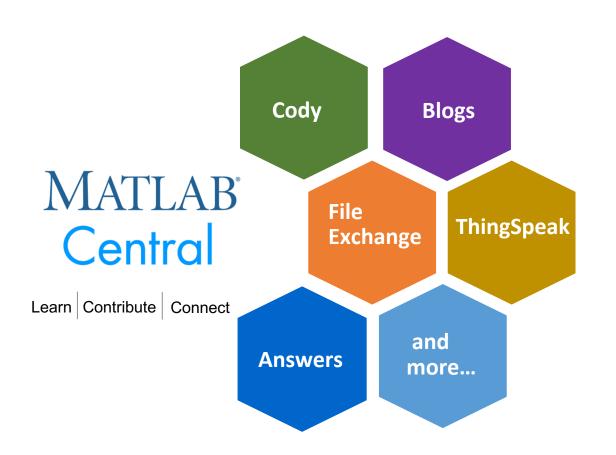

<u>File Exchange</u>: Download code from a huge repository of free code including **tens of thousands** of open source community files

**Cody**: Sharpen programming skills while having fun

**Blogs**: Get the inside view from Engineers who build and support MATLAB & Simulink

**ThingSpeak**: Explore IoT Data

**MATLAB Answers**: Q&A forum; most questions get answered in only **60 minutes** 

And more for you to explore...

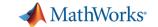

- 1. Overview: Open OnDemand
- 2. Why MATLAB with NVIDIA GPUs
- 3. <u>Demo</u>: Benefits of MATLAB + GPUs
- 4. Best Practices & OOD examples of MATLAB+GPU Configurations
- Next Steps and Discussion

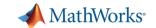

### 3 Demos: Performance Benefits and Ease of MATLAB + GPUs

- Use a web browser to access MATLAB with NVIDIA GPUs
- Compare GPU vs CPU performance

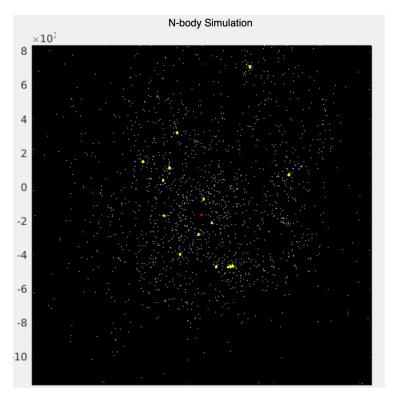

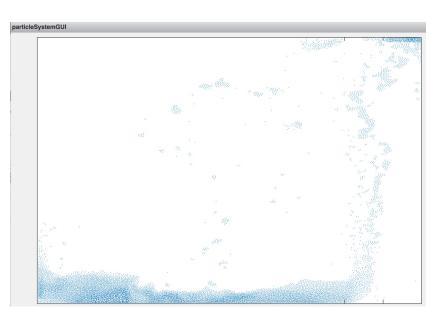

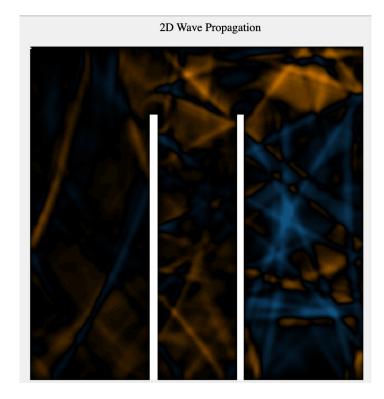

N-Body

**Particles** 

2D Wave Propagation

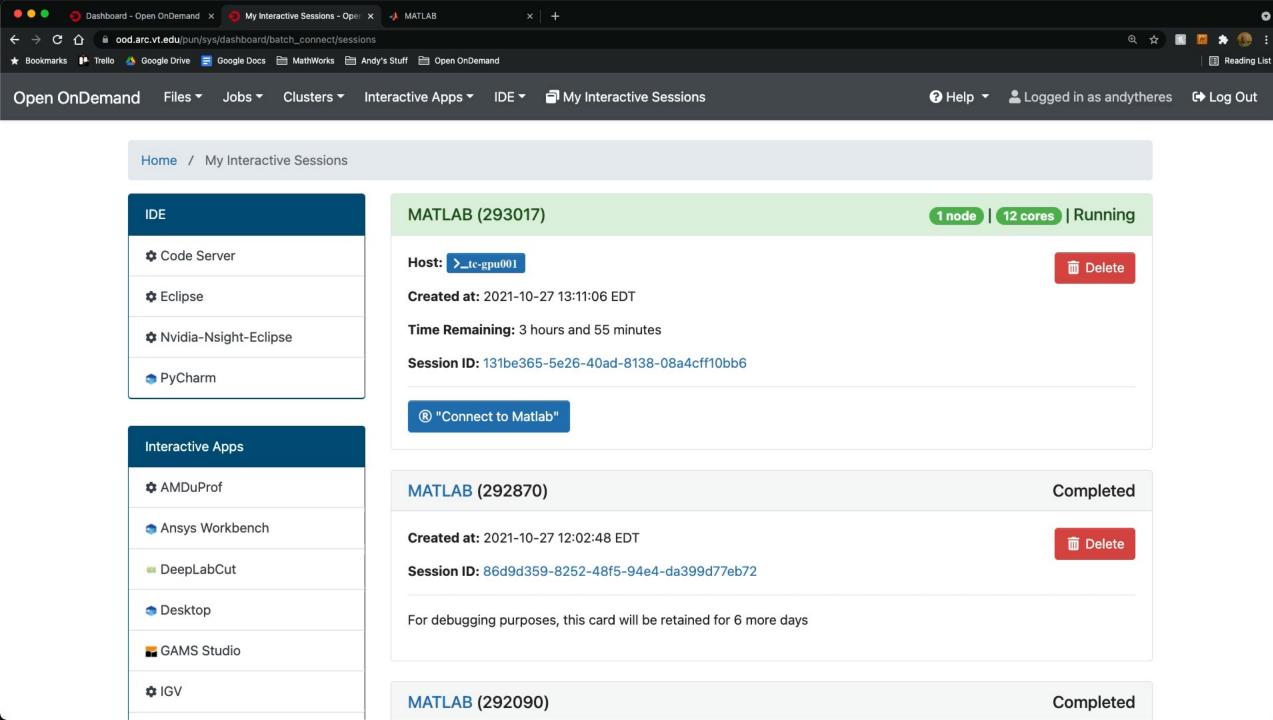

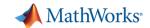

### What does HPC usage look like for Model Training neural networks?

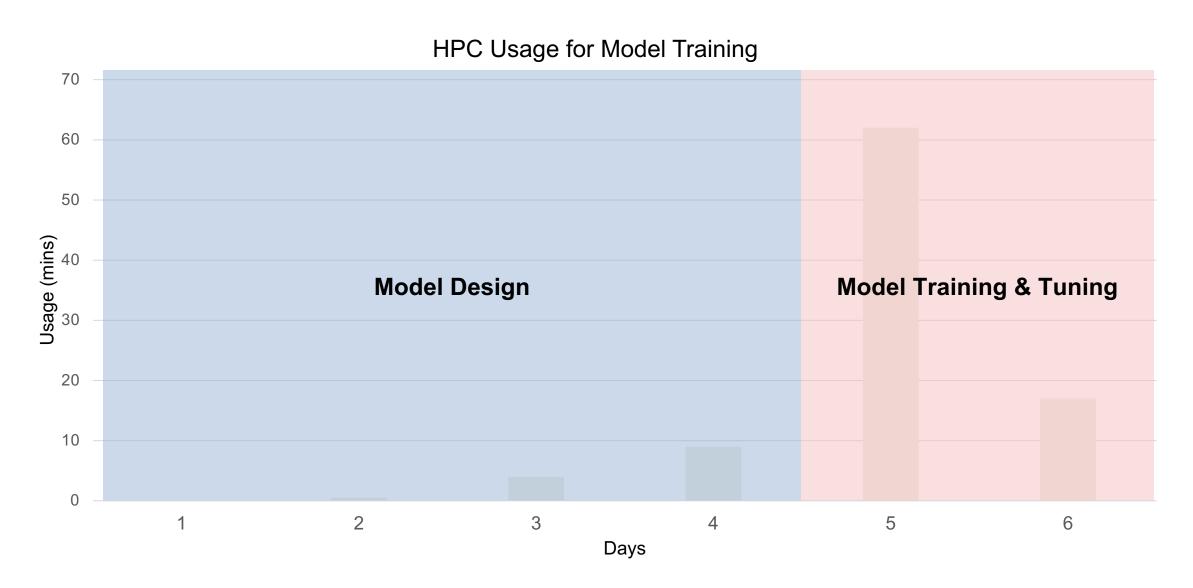

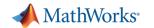

### Use Multiple Nodes to Quickly Find the Optimal Network

#### **Experiment Manager App**

- Manage experiments and reduce manual coding
- Sweep through a range of hyperparameter values
- Compare the results of using different data sets
- Test different neural network architectures

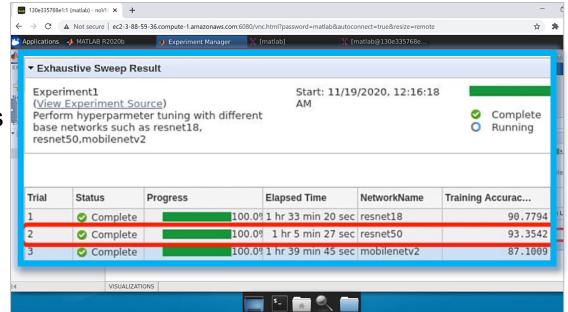

#### **MATLAB Parallel Server**

Enables multiple nodes to train networks in parallel -> greatly reduce testing time

16

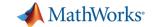

### Use Multiple Nodes to Quickly Find the Optimal Network

#### **MATLAB Parallel Server**

Running many experiments to train networks and compare the results in parallel

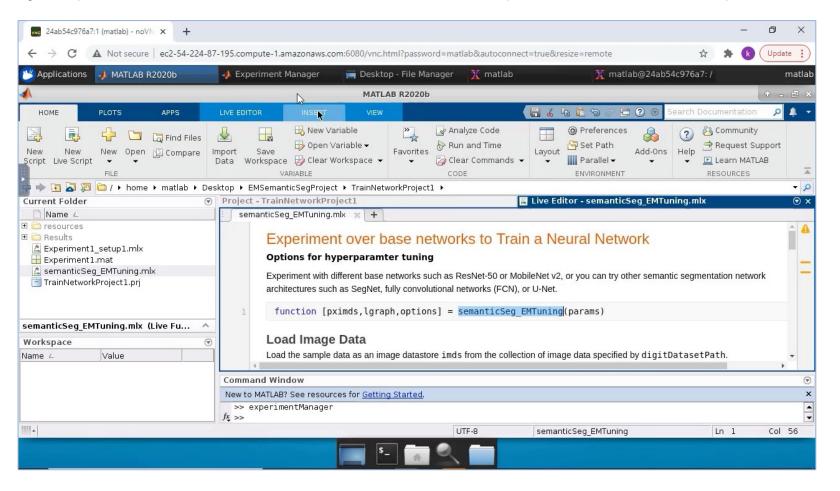

17

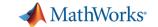

- 1. Overview: Open OnDemand
- 2. Why MATLAB with NVIDIA GPUs
- 3. <u>Demo</u>: Benefits of MATLAB + GPUs
- 4. Best Practices & OOD examples of MATLAB+GPU Configurations
- 5. Next Steps and Discussion

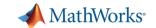

Example #1 - OOD Configuration for MATLAB & NVIDIA GPUs

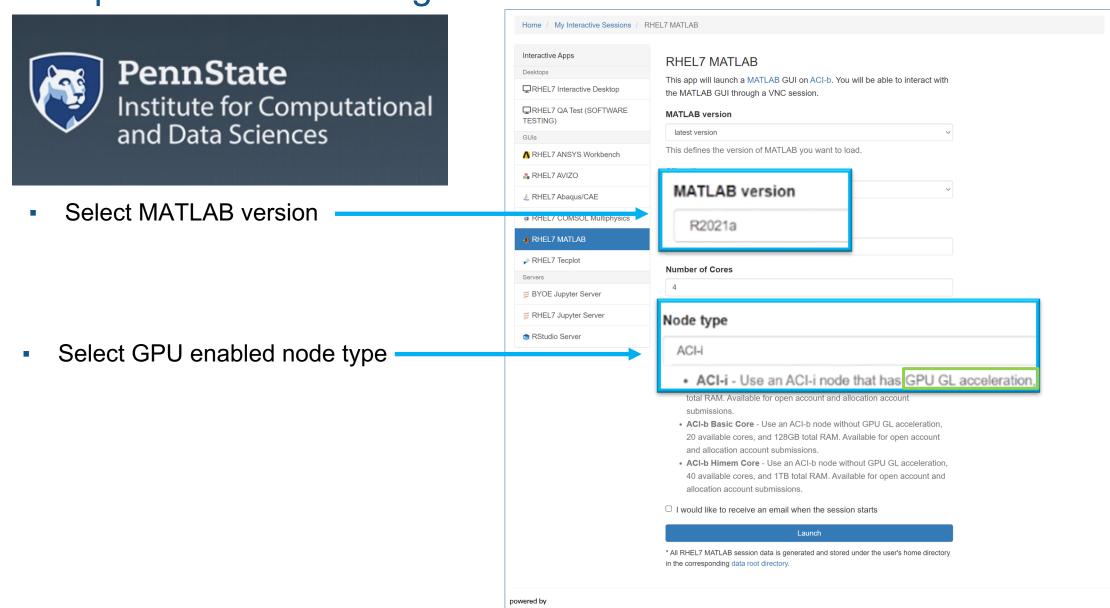

OPEN On Demand

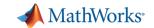

### Example #2 - OOD Configuration for MATLAB & NVIDIA GPUs

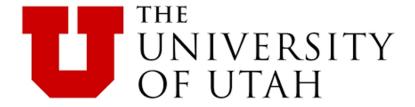

Select MATLAB version

Select GPU type and count

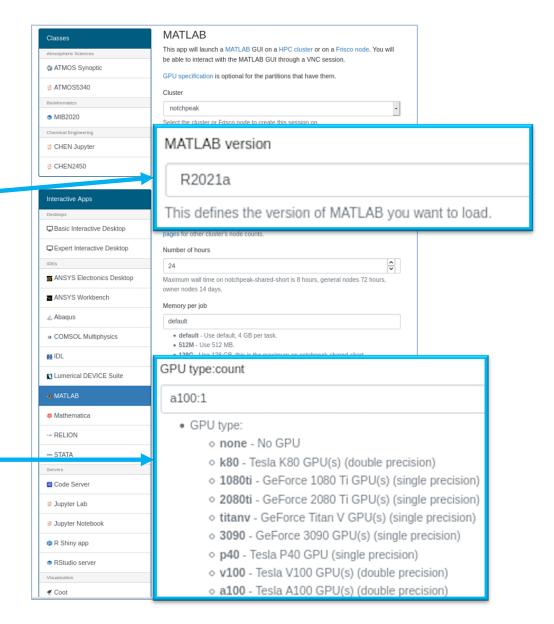

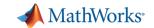

Example #3 - OOD Configuration for MATLAB & NVIDIA GPUs

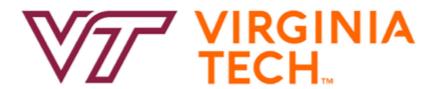

Select GPU queue and count

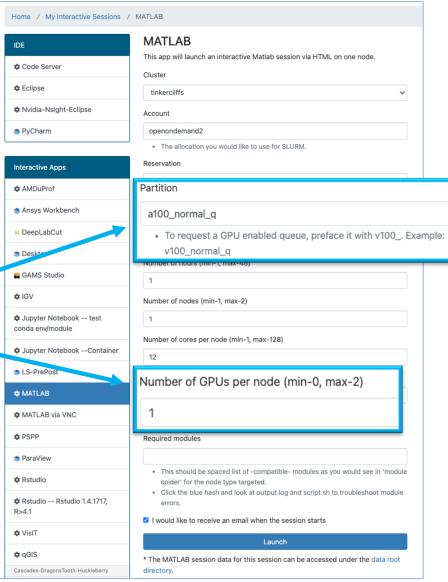

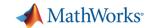

### Example #4 - OOD with XDMoD for MATLAB+GPU Usage

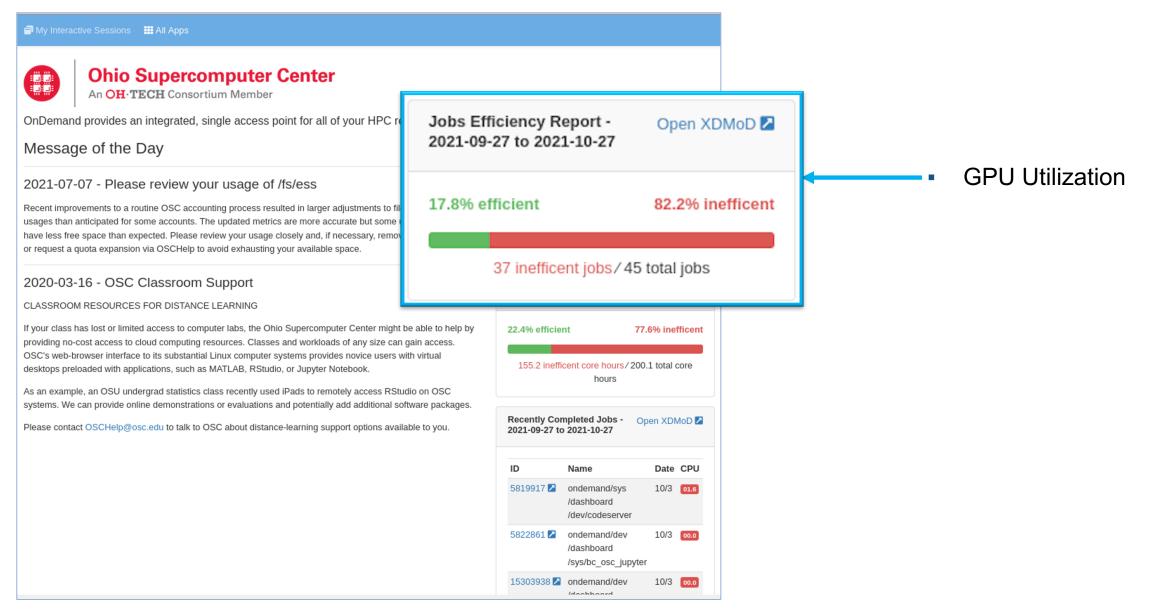

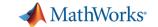

- 1. Overview: Open OnDemand
- 2. Why MATLAB with NVIDIA GPUs
- 3. <u>Demo</u>: Benefits of MATLAB + GPUs
- 4. Best Practices & OOD examples of MATLAB+GPU Configurations
- 5. Next Steps and Discussion

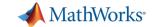

### **Next Steps**

- Enable and improve GPU access with MATLAB on your cluster.
- 2. Ensure the interface clearly shows GPU access and MATLAB capabilities.
- Set up the MATLAB App on your site.
  - GITHUB link to Virginia Tech's OOD MATLAB App
  - https://github.com/AdvancedResearchComputing/OnDemandApps/tree/main/bc\_vt\_matlab\_html

Contact us for help with setting up MATLAB on your cluster.

- <u>nvidia@mathworks.com</u>
- Or put your contact info in the chat

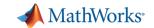

### **Technical Questions and Content Requests**

- For technical questions and support go to the Open OnDemand Discourse
  - https://discourse.osc.edu/c/open-ondemand/5

- What would you like to see next?
  - Contact us: <u>nvidia@mathworks.com</u>

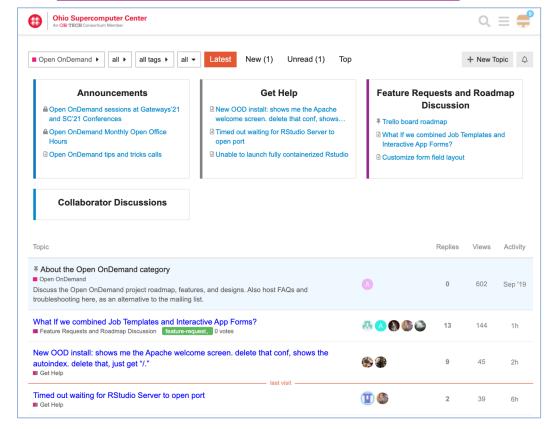

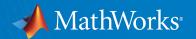

## Thank you!

### Q&A / Discussion

Contact us: <a href="mailto:nvidia@mathworks.com">nvidia@mathworks.com</a>